VS\_RS 21.08.2006 8:33 Uhr Seite 1

17-ÖGK-15/563

17-ÖGK-15/563

€

Formular drucken | Lokales Speichern | Formular z

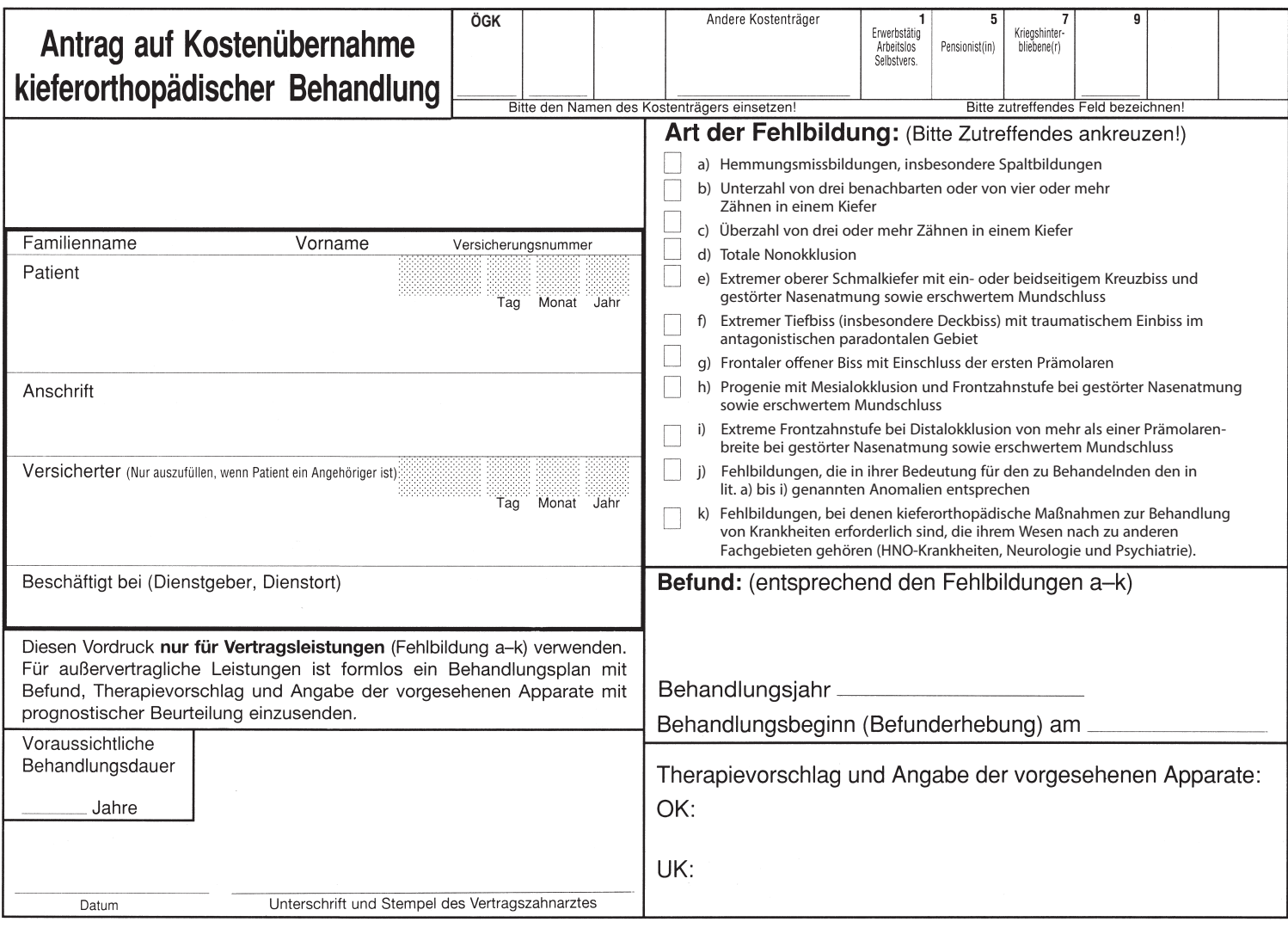

 $\overline{\bigoplus}$ 

VS\_RS 21.08.2006 8:33 Uhr Seite 2

Raum für Vermerke des Krankenversicherungsträgers (KVT):

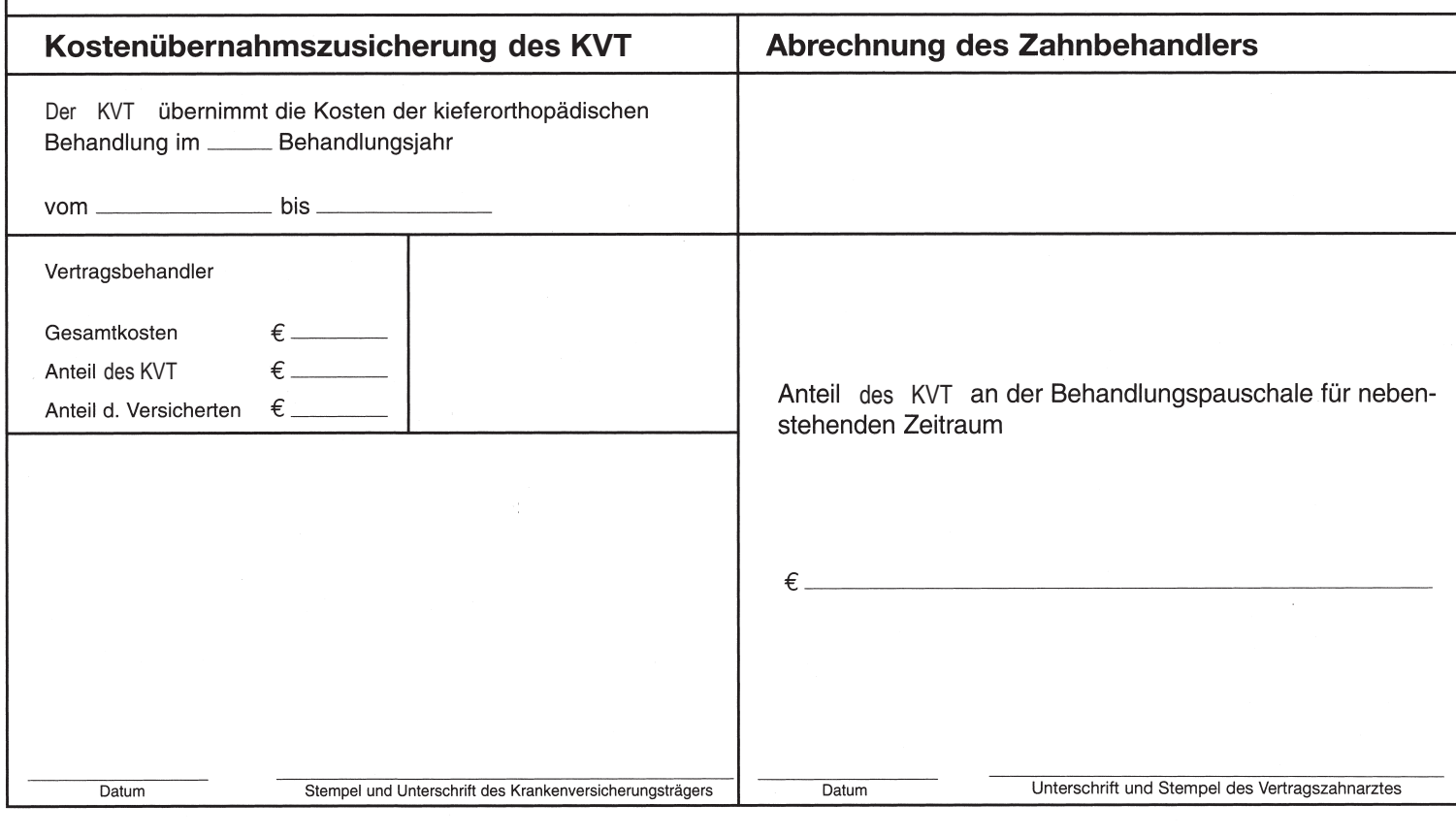

€